# **HI\_SaveDataAsFile**

## Funkcia %HI\_SaveDataAsFile

**Funkcia** Funkcia ponúkne užívateovi dialóg s možnosou uloži dáta do súboru.

### **Deklarácia**

%HI\_SaveDataAsFile( IN TEXT \_fileName, IN TEXT \_fileData, [,IN TEXT encoding = "@APP\_DEFAULT@"] )

### **Parametre**

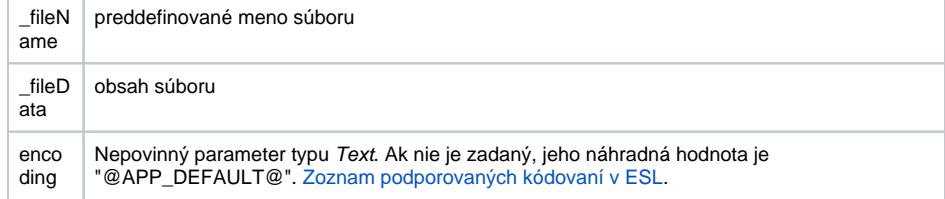

Poznámka **Maximalna velkost** \_fileData (suboru je 4 MB).

Funkcia je bez navratoveho kodu a pohladu vykonavanie ESL asynchronna.

Aplikaný kód vytvorí obsah súboru do \_fileData (cez stringové operácie alebo naítaním existujúceho súboru z disku cez FIO\_ReadWholeFile) Následne zavolá %FIO\_SaveDataAsFile, kde ponúkne aj preddefinované meno súboru a encoding (budú sa da uloži aj binárne dáta).

## **Súvisiace stránky:**

[Funkcie pre ovládanie aktívnej schémy](https://doc.ipesoft.com/pages/viewpage.action?pageId=84347655) [Argumenty funkcie - typy](https://doc.ipesoft.com/display/D2DOCV22SK/Argumenty+funkcie+-+typy)